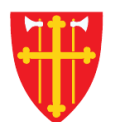

 $\mathbb{R}^*$ 

 $\frac{\text{d} \lambda}{\text{d} \lambda}$ 

 $\sum_{k=1}^{N}$ 

\*\* \* +

\* \* +

 $\frac{1}{2}$ 

 $\begin{array}{c} \hline \end{array}$ 

 $\mathbb{R}^*$ 

 $\sum_{i=1}^{n} \sum_{j=1}^{n} \lambda_{ij}^{(i)}$ 

 $\sqrt{1 + \frac{1}{2}}$ 

 $\frac{dN}{d\lambda} =$ 

→ 文 → 十 次

# DEN NORSKE KIRKE Den norske kirkes medlemsregister

# REGISTRERE STADFESTELSE KVIKKGUIDE

23.03.2023

 $\frac{1}{2}$ 

\*\* \* + \* \*

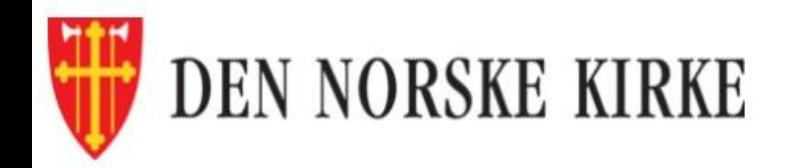

Innlogget bruker: Kompetent Neve Innlogget org.enhet: Kirkelig fellesråd i Bærum Aktiv brukerprofil: Kirkelig fellesråd i Bærum v Velg Logg ut

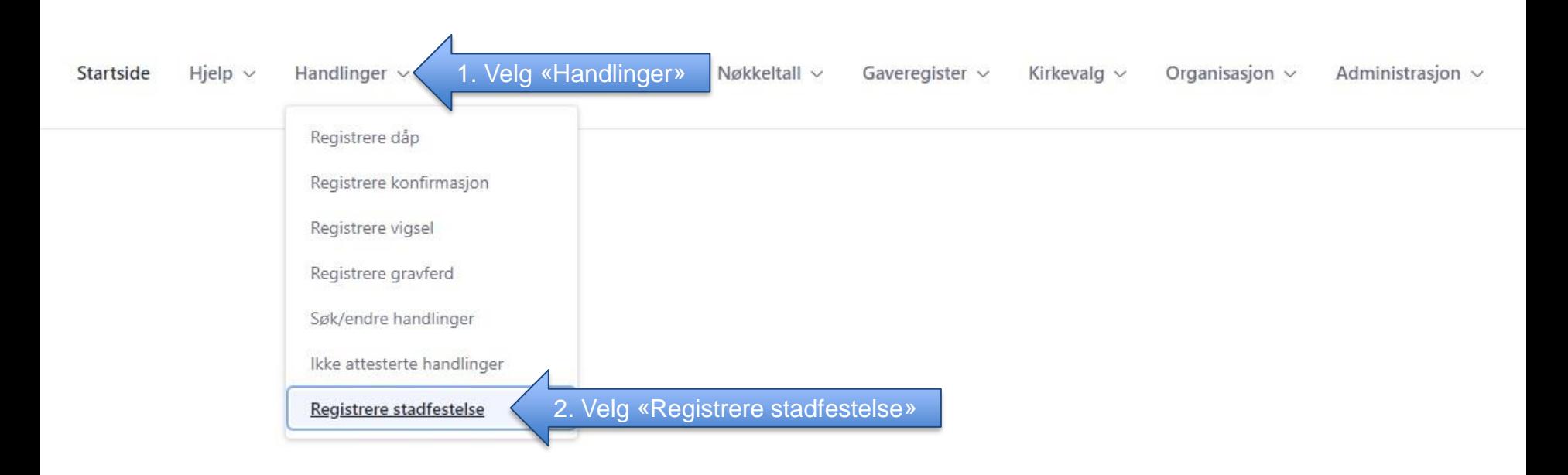

Brukerstøtte for Medlemsregister Åpningstider: 09.00-15.00 Telefon: 23 08 12 34 Epost: support@kirken.no

Den norske kirke

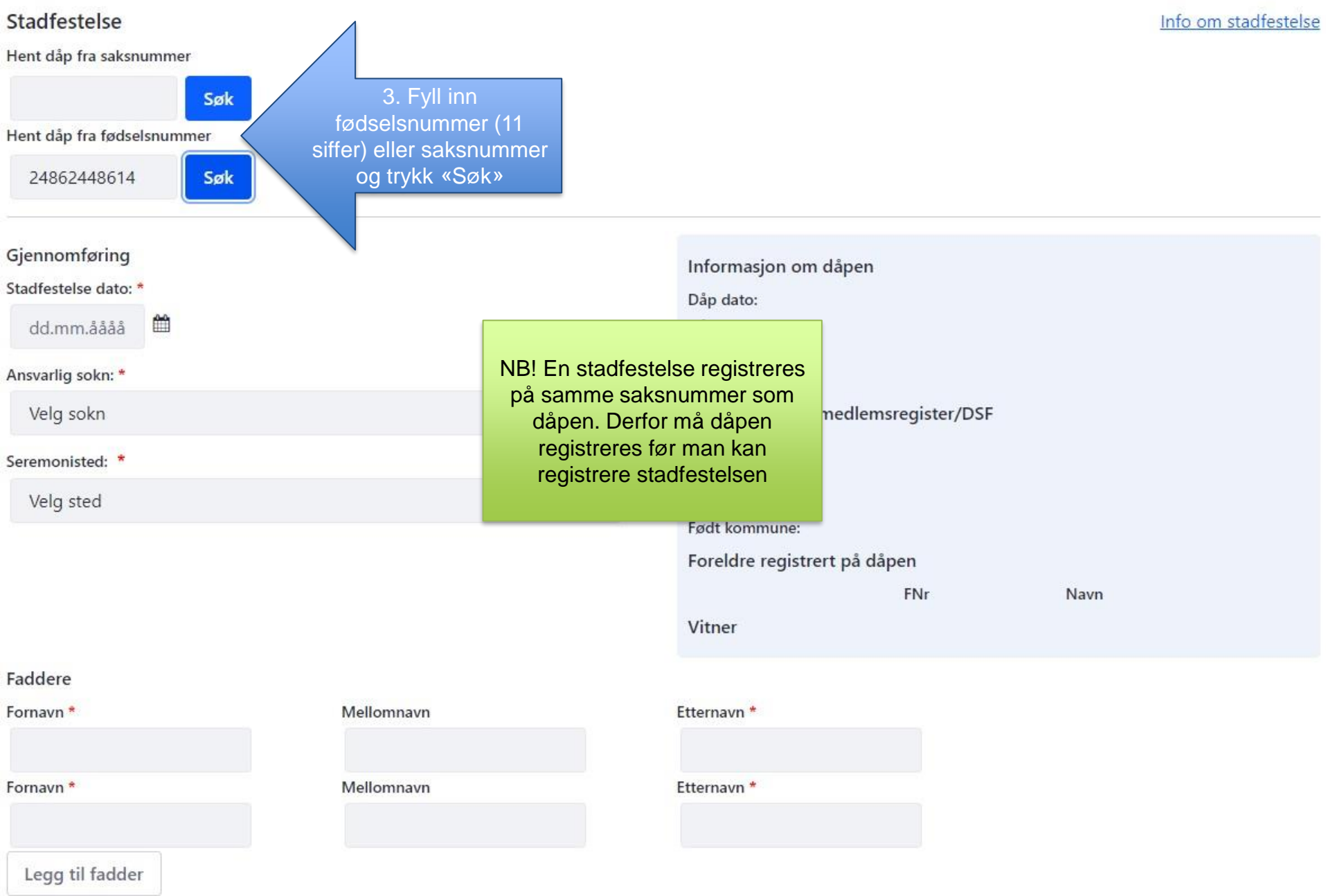

## Stadfestelse

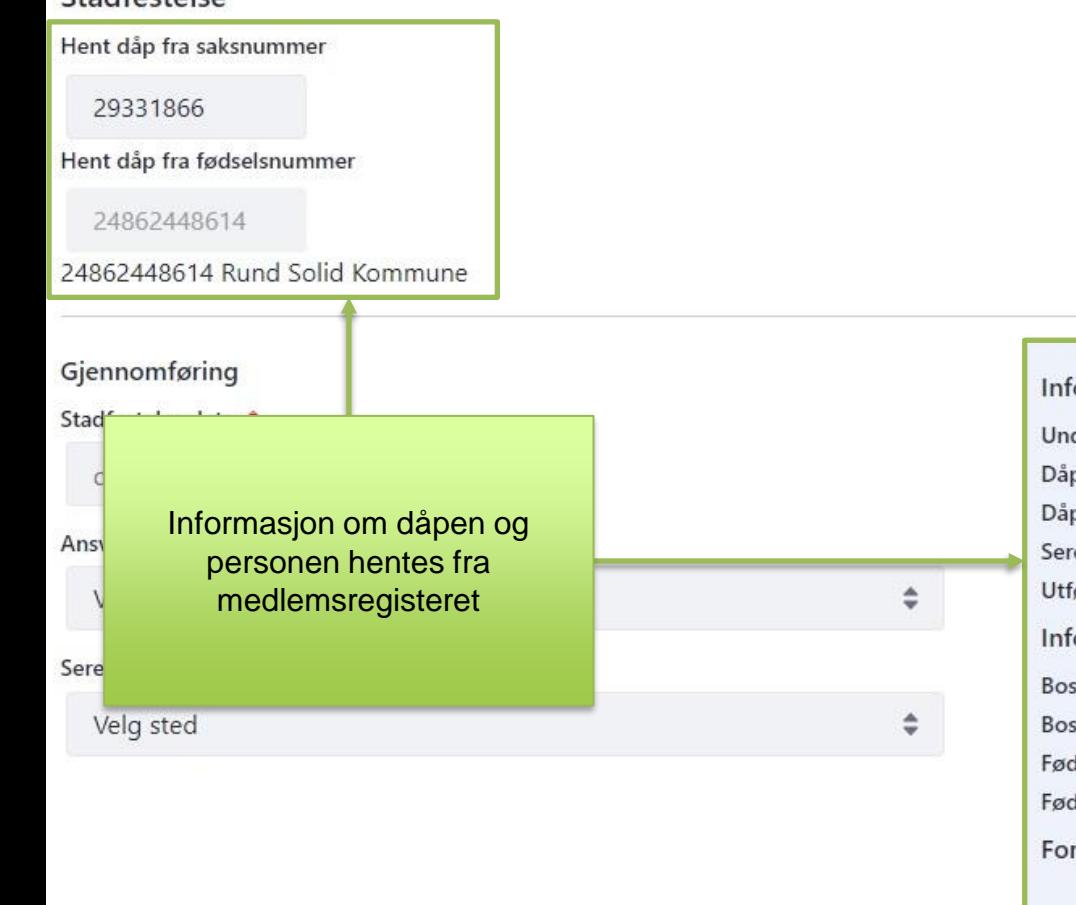

#### Faddere

Fornavn<sup>\*</sup>

Fornavn<sup>\*</sup>

Legg til fadder

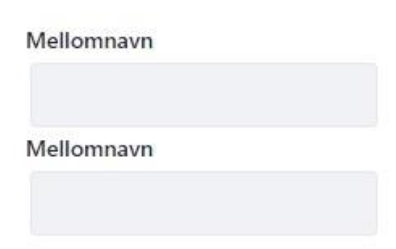

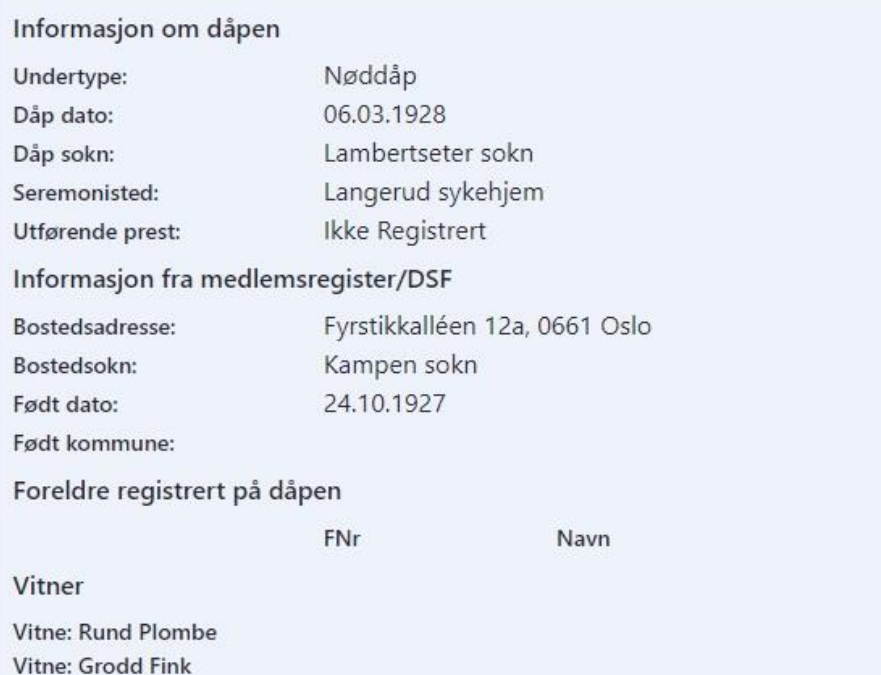

#### Etternavn<sup>\*</sup>

Etternavn<sup>\*</sup>

#### Stadfestelse

Hent dåp fra saksnummer

29331866

Hent dåp fra fødselsnummer

24862448614

24862448614 Rund Solid Kommune

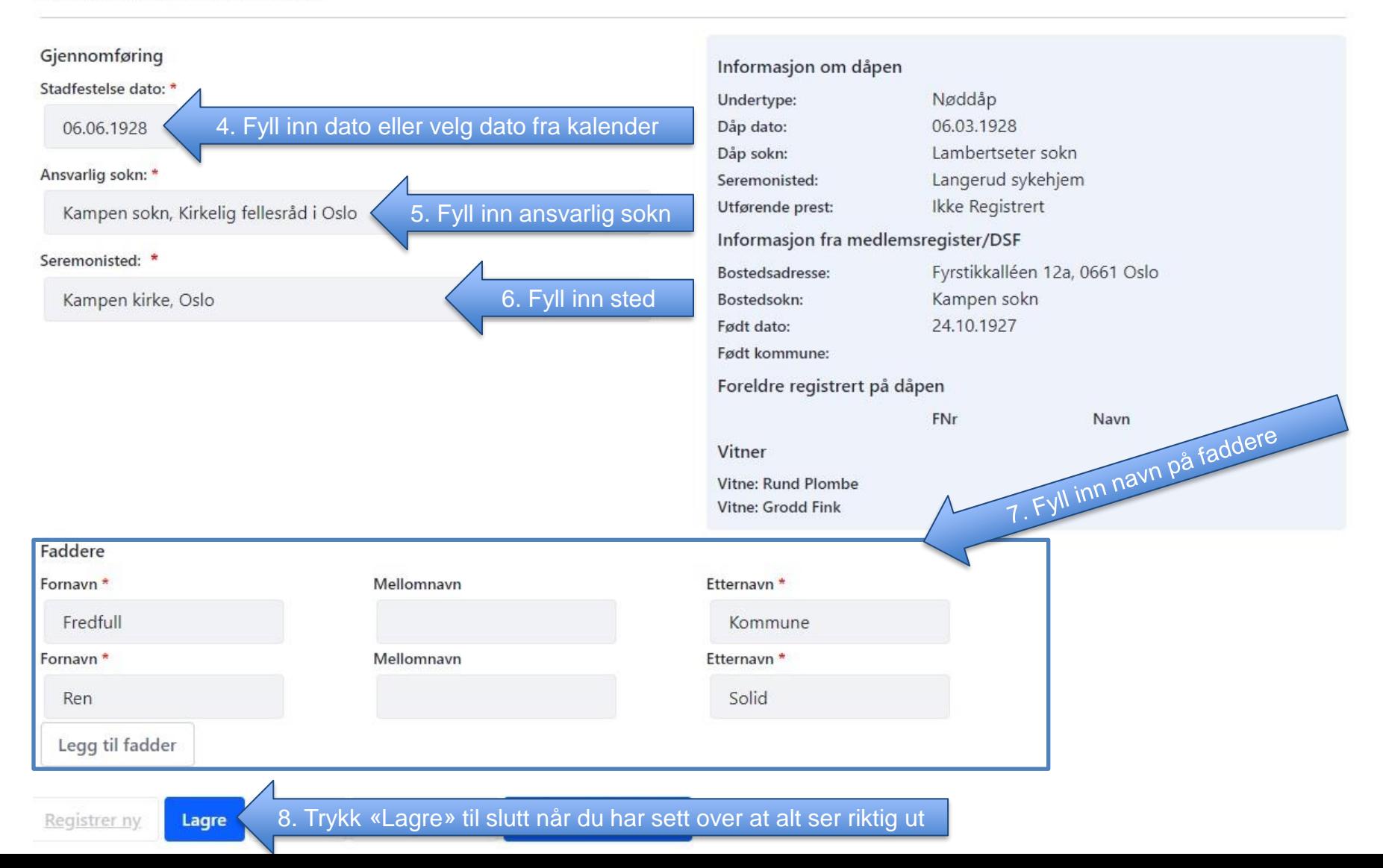

### Stadfestelse

#### Hent dåp fra saksnummer

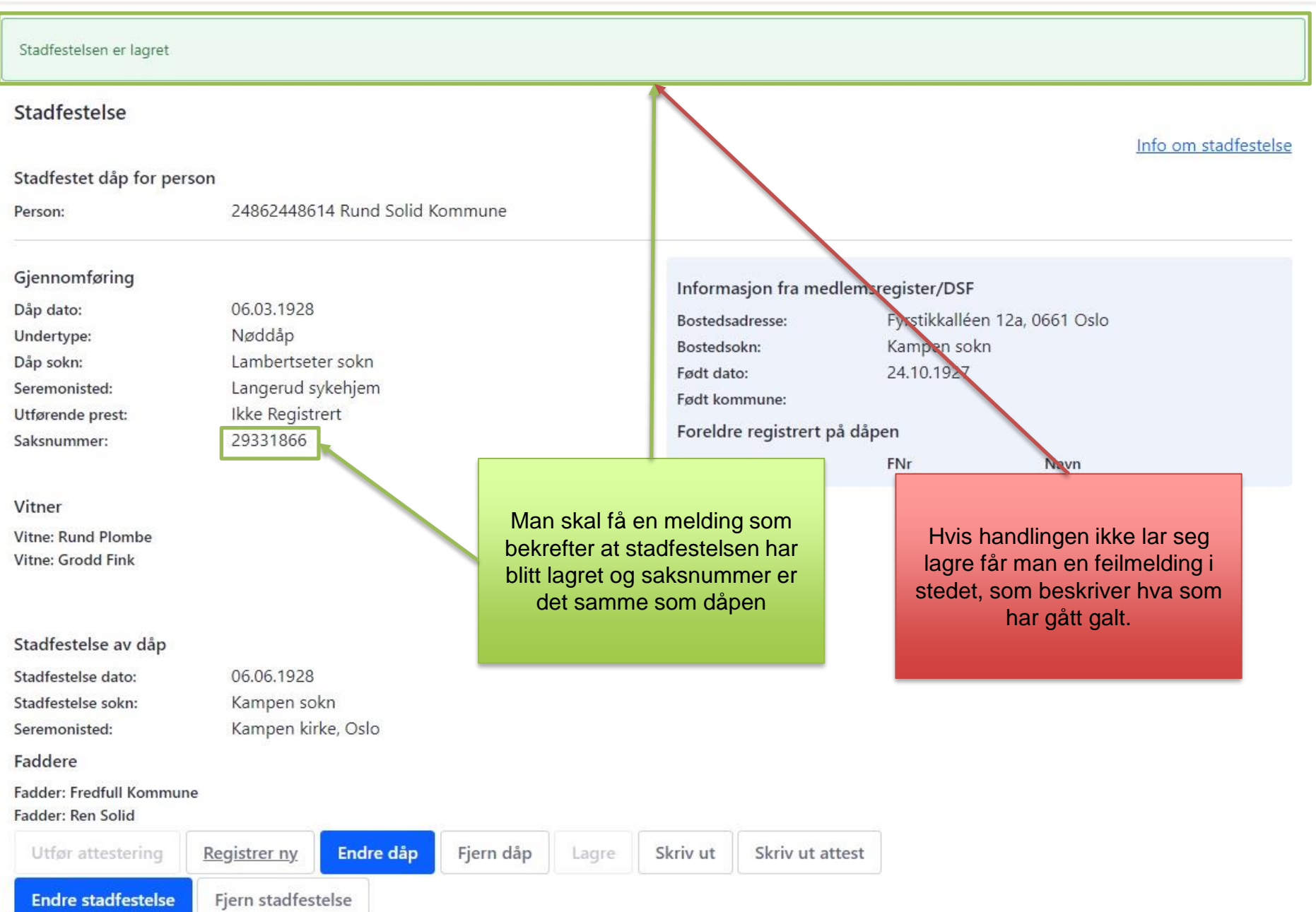